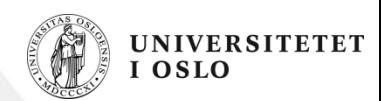

#### **INF2220: Forelesning 3**

Map og hashing

- Abstrakte datatyper (kapittel 3.1)
- Map (kapittel 4.8)
- Hashing (kapittel 5)

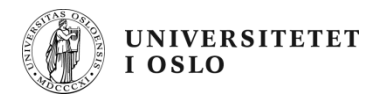

### **Map og hashing**

Ett minutt for deg selv:

• Hva vet du om maps/dictionarys og hashing fra tidligere?

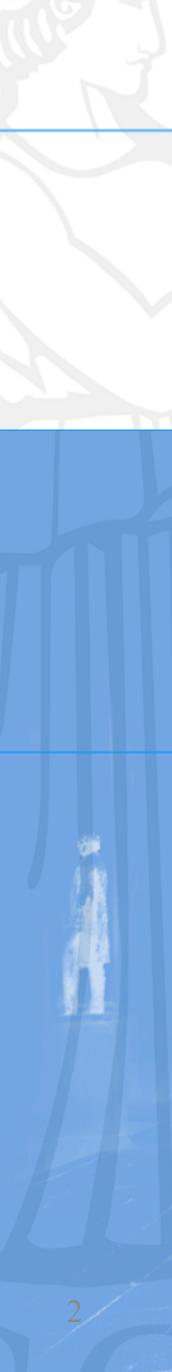

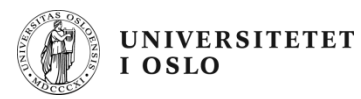

# **ABSTRAKTE DATATYPER**

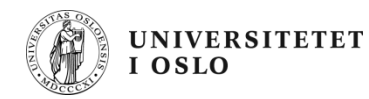

#### **Abstrakte datatyper**

En ADT består av:

- Et sett med objekter.
- Spesifikasjon av operasjoner på disse.

Eksempler:

- ADT: binært søketre Operasjoner: innsetting, søking, fjerning, …
- ADT: mengde Operasjoner: union, snitt, finn, …
- ADT: map Operasjoner: containsKey, get, put, …

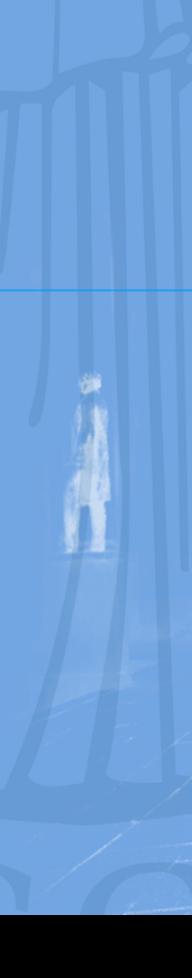

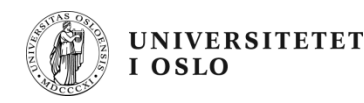

## **Hvorfor bruke ADTer?**

ADTer skiller det som er viktig (funksjonaliteten) fra detaljene (den konkrete implementasjonen). Dermed kan vi:

- Gjenbruke ADTen i andre programmer.
- Enklere overbevise oss om at programmet er riktig.
- Forandre innmaten (kodingen) av ADTen uten å forandre resten av programmet fordi grensesnittet er det samme.
- Lage modulære programmer.

I Java er det naturlig å spesifisere en ADT som et interface.

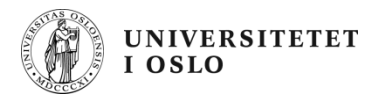

#### **MAP**

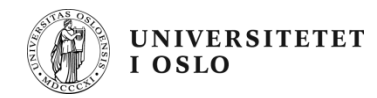

### **Map – ADT**

- Samling (nøkkel,verdi)-par.
- Nøklene må være unike.
- Viktigste operasjoner:
	- containsKey(key): returnerer true hvis key finnes som nøkkel
	- get(key): returnerer verdien assosiert med key
	- put(key,value): legger til et nytt nøkkel/verdi-par
	- keySet(): returnerer alle nøklene (som et sett)
	- values(): returnerer alle verdiene
- SortedMap: Nøklene er organisert i sortert orden.

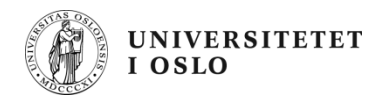

#### **Maps**

To minutter sammen:

- Hvordan stemmer det du nå har hørt med det du trodde fra før?
- Hva lurer dere på nå?

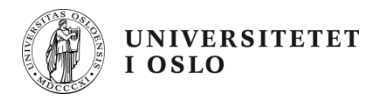

## **HASHING**

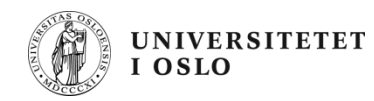

## **Hashing – innledende eksempel**

Anta at en bilforhandler har 50 ulike modeller han ønsker å lagre data om.

Hvis hver modell har et entydig nummer mellom 0 og 49 kan vi enkelt lagre dataene i en array som er 50 lang.

Hva hvis numrene ligger mellom 0 og 49 999?

- Array som er 50 000 lang:
	- Sløsing med plass!
- Array som er 50 lang:
	- Søking tar lineær tid…

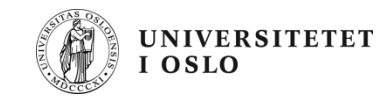

 $\mathbf{0}$ :

1:

2:

.

x

 $hash(x)$ 

.

.

#### **Hashtabeller**

Ideen i hashing er å

- lagre elementene i en array (hashtabell).
- la verdien til elementet x (eller en del av x, da kalt nøkkelen til x), bestemme plasseringen (indeksen) til x i hashtabellen.

Egenskaper til en god hash-funksjon:

- Rask å beregne.
- Kan gi alle mulige verdier fra 0 til tableSize 1.
- Gir en god fordeling utover tabellindeksene.

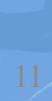

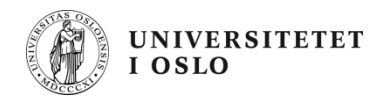

### **Idealsituasjonen**

Perfekt situasjon:

- n elementer
- tabell med n plasser
- hash-funksjon slik at
	- den er lett (rask) å beregne
	- forskjellige nøkkelverdier gir forskjellige indekser

Eksempel:

Hvis modellene er nummerert

0, 1 000, 2 000, …, 48 000, 49 000

kan data om modell i lagres på indeks i/1 000 i en tabell som er 50 stor.

Problem: Hva hvis modell 4 000 får nytt nummer 3 999?

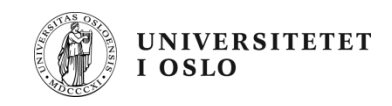

#### **Eksempel: ideell situasjon**

Input: 0, 1, 4, 9, 16, 25, 36, 49, 64, 81

Hash-funksjon: hash(x,tableSize) =  $\sqrt{x}$ 

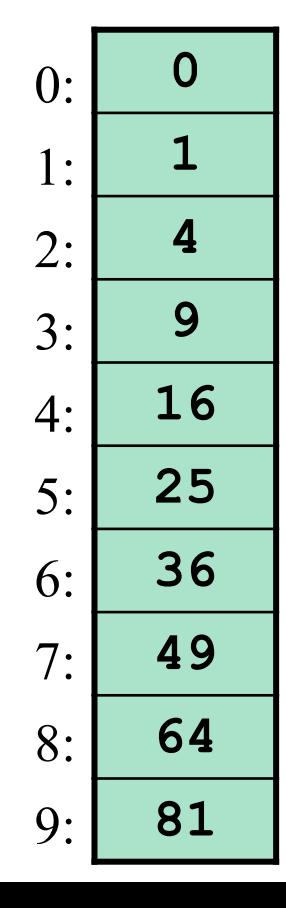

Hva hvis hash-funksjonen hadde vært  $hash(x, tableSize) =$ x mod tableSize istedenfor?

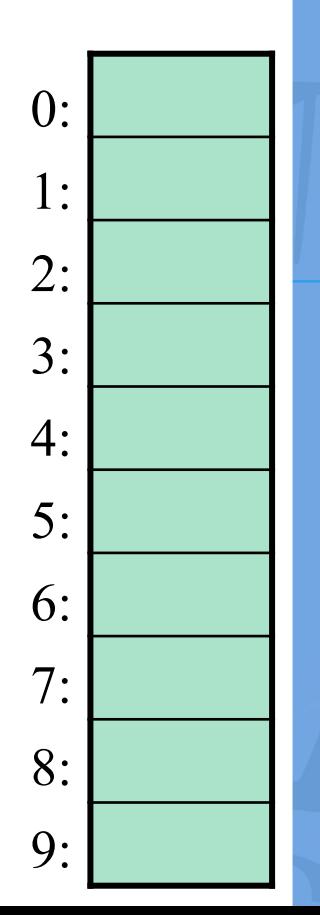

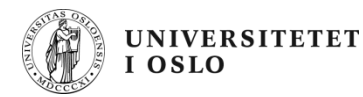

#### **Hashtabell – ADT**

En hashtabell tilbyr

- innsetting
- sletting
- søking

med konstant gjennomsnittstid.

Men: operasjoner som finnMinste og skrivSortert har ingen garantier.

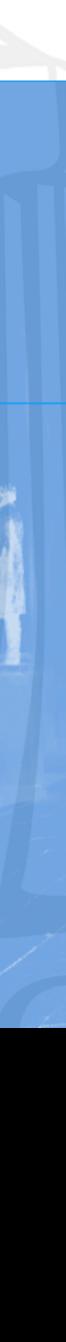

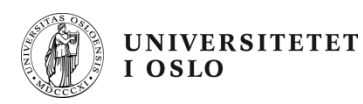

#### **Når bruker vi hashtabeller?**

Brukes gjerne når vi først og fremst ønsker et raskt svar på om et gitt element finnes i datastrukturen eller ikke.

Eksempler:

- Kompilatorer: Er variabel y deklarert?
- Stavekontroller: Finnes ord x i ordlisten?
- Spill: Har jeg allerede vurdert denne stillingen via en annen trekkrekkefølge?
- XML parsering: Nøkler blir attributtnavn, verdi blir innhold.

Nesten alle scriptspråk has hash som del av språket. (Perl, Python, Ruby, PHP, …)

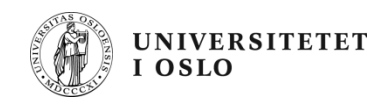

### **Hashing: problemstillinger**

- Hvordan velge hash-funksjon?
	- Ofte er nøklene strenger.
- Hvordan håndtere kollisjoner?
- Hvor stor bør hash-tabellen være?

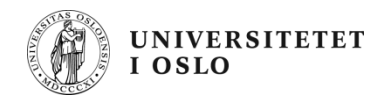

## **Hash-funksjoner**

Eksempel:

- Heltall som nøkler
- Begrenset antall tabellindekser
- La hash-funksjonen være  $hash(x, tableSize) = x mod tableSize$
- Dette gir jevn fordeling for tilfeldige tall.

Pass på at ikke nøklene har spesielle egenskaper: Hvis tableSize = 10 og alle nøklene slutter på 0 vil alle elementene havne på samme indeks!

Huskeregel: La alltid tabellstørrelsen være et primtall.

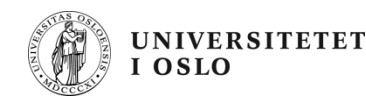

#### **Strenger som nøkler: funksjon 1**

Vanlig strategi: ta utgangspunkt i ascii/unicodeverdiene til hver bokstav og "gjør noe lurt".

Funksjon 1: Summer verdiene til hver bokstav.

```
int hash1(String key, int tableSize) {
    int hashVal = 0;
    for (int i = 0; i < key.length(); i++)hashVal += key.charAt(i);
    }
    return (hashVal % tableSize);
}
```
Fordel: Enkel å implementere og beregne. Ulempe: Dårlig fordeling hvis tabellstørrelsen er stor.

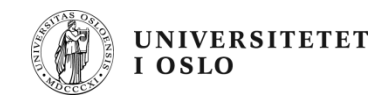

#### **Strenger som nøkler: funksjon 2**

Funksjon 2: Bruk bare de tre første bokstavene og vekt disse.

```
int hash2(String key, int tableSize) {
    int hashVal = key.charAt(0) +
                  27 * key.charAt(1) +
                  729* key.charAt(2);
    return (hashVal % tableSize);
}
```
Fordel: Grei fordeling for tilfeldige strenger. Ulempe: Vanlig språk er ikke tilfeldig!

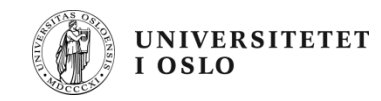

#### **Strenger som nøkler: funksjon 3**

Funksjon 3:  $\sum_{\mathsf{i}=0}^{\mathsf{keySize}\text{-}1}$  key[keySize-i-1] \* 37 $^\mathsf{i}$ 

```
int hash3(String key, int tableSize) {
    int hashVal = 0;
    for (int i = 0; i < key.length(); i++) {
        hashVal = 37*hashVal + key.charAt(i);
    }
    return Math.abs(hashVal % tableSize);
}
```
Fordel: Enkel og relativt rask å beregne. Stort sett bra nok fordeling.

Ulempe: Beregningen tar lang tid for lange nøkler.

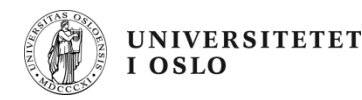

## **Hash-funksjoner: Oppsummering**

- Må (i hvert fall teoretisk) kunne gi alle mulige verdier fra 0 til tableSize - 1.
- Må gi en god fordeling utover tabellindeksene.
- Tenk på hva slags data som skal brukes til nøkler.
	- Fødselsår kan gi god fordeling i persondatabaser, men ikke for en skoleklasse!

Generelt: Bør være mange ganger tableSize før man gjør mod-operasjonen.

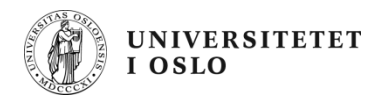

#### **hashCode i Java**

Alle Java-klasser er subklasser av java.lang.Object, som inneholder metoden

int hashCode()

som typisk returnerer minneadresse konvertert til int.

Men: Objekter vi regner som like (via equals) må ha samme hashverdi.

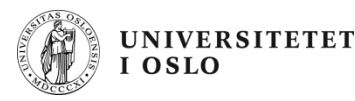

## **Kollisjonshåndtering**

Hva gjør vi når to elementer hashes til den samme indeksen?

- Åpen hashing: Elementer med samme hashverdi samles i en liste (eller annen passende struktur).
- Lukket hashing: Dersom en indeks er opptatt, prøver vi en annen indeks inntil vi finner en som er ledig.

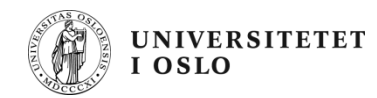

## **Åpen hashing (Separate chaining)**

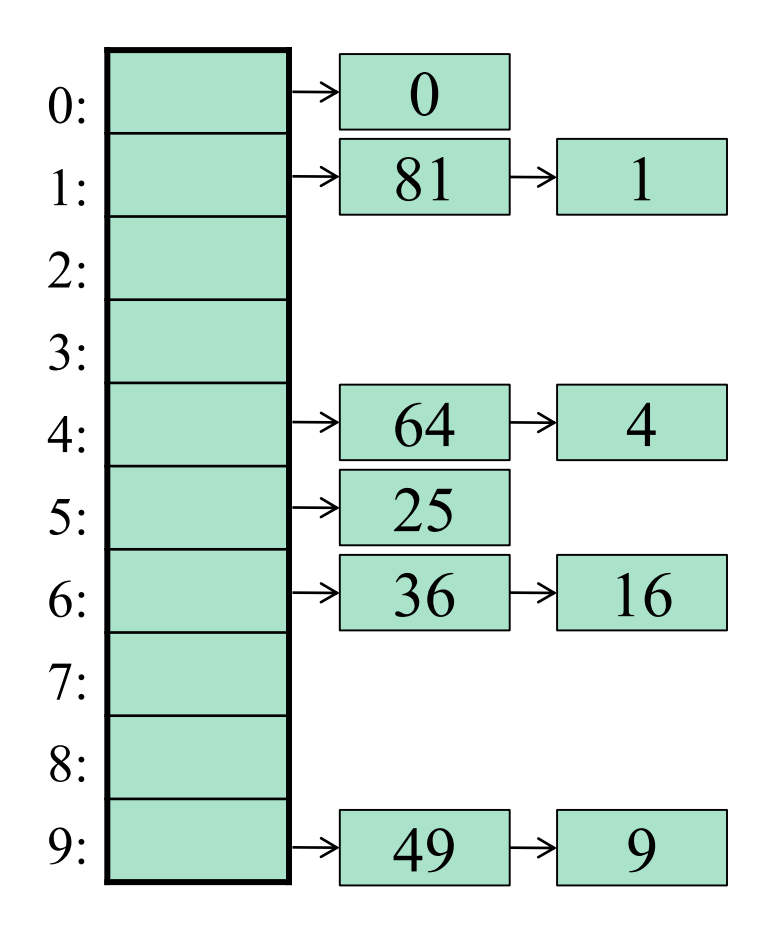

Forventer at hashfunksjonen er god, slik at alle listene blir korte.

Load-faktoren  $\lambda$  er antall elementer i hashtabellen i forhold til tabellstørrelsen. For åpen hashing ønsker vi 1.0

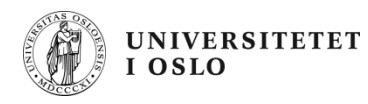

#### **Lukket hashing – åpen adressering**

Prøver alternative indekser  $h_0(x)$ ,  $h_1(x)$ ,  $h_2(x)$ ,... inntil vi finner en som er ledig.

 $h_i$  er gitt ved  $h_i(x) = (hash(x) + f(i)) \text{ mod tableSize}$ slik at  $f(0) = 0$ .

Merk at vi trenger en større tabell enn for åpen hashing – generelt ønsker vi her  $\lambda < 0.5$ 

Skal se på tre mulige strategier (valg av f):

- Lineær prøving
- Kvadratisk prøving
- Dobbel hashing

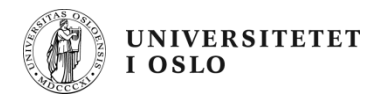

### **Lineær prøving**

Velger f til å være en lineær funksjon av i, typisk f(i) = i

```
Eksempel:
  Input: 89, 18, 49, 58, 69
  Hash-funksjon:
      hash(x, tableSize) = x mod tableSize
```
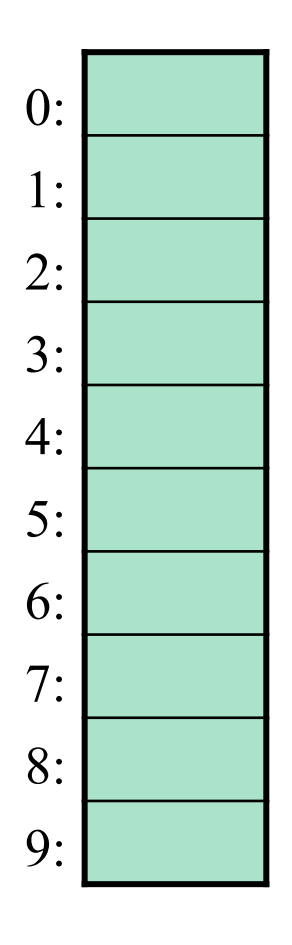

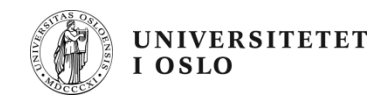

### **Kvadratisk prøving**

Velger f til å være en kvadratisk funksjon av i, typisk  $f(i) = i^2$ 

Eksempel: Input: 89, 18, 49, 58, 69 Hash-funksjon:  $hash(x, tableSize) = x mod tableSize$ 

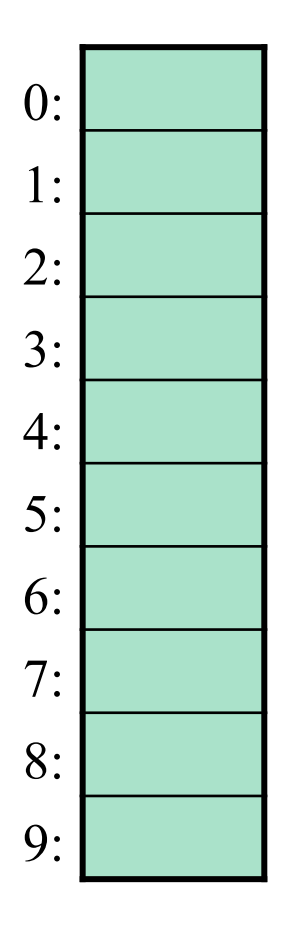

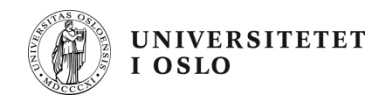

### **Dobbel hashing**

Bruker en ny hash-funksjon for å løse kollisjonene, typisk f(i) = i \* hash<sub>2</sub>(x), med hash<sub>2</sub>(x) = R – (x mod R) hvor R er et primtall mindre enn tableSize.

Eksempel: Input: 89, 18, 49, 58, 69 Andre hash-funksjon:  $hash_2(x) = 7 - (x \mod 7)$ 

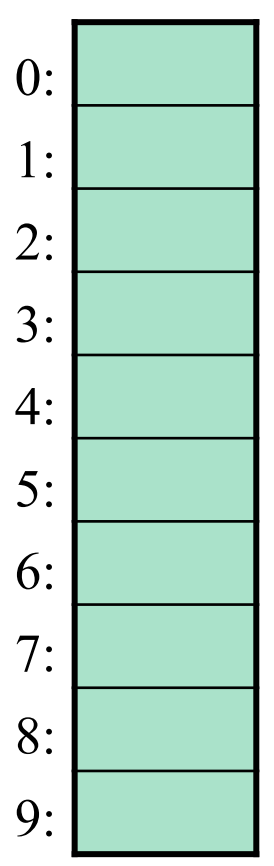

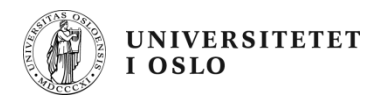

## **Rehashing**

Hvis tabellen blir for full, begynner operasjonene å ta veldig lang tid.

Mulig løsning:

- Lag en ny hashtabell som er omtrent dobbelt så stor (men fortsatt primtall!).
- Gå gjennom hver element i den opprinnelige tabelln, beregn den nye hash-verdien og sett inn på rett plass i den nye hashtabellen.

Dette er en dyr operasjon, O(n), men opptrer relativt sjelden (må ha hatt n/2 innsettinger siden forrige rehashing).

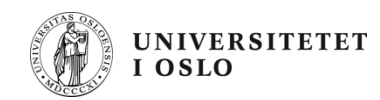

## **Utvidbar hashing**

Brukes spesielt når internminnet blir for lite, og det vesentligste blir antall diskoperasjoner.

Anta at vi

- Skal lagre N elementer, der N varierer over tid.
- Kan lagre maksimalt M elementer i en diskblokk.

Problemet med vanlig hashing er at

- Kollisjoner kan føre til at find(x) må undersøke mange diskblokker selv om hashfunksjonen distribuerer elementene godt.
- Rehashing blir veldig kostbart.

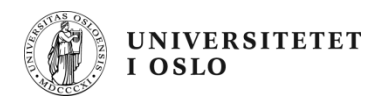

#### **Løsning**

Lar hash-funksjonen – via en katalog – angi hvilken diskblokk et element x befinner seg i (hvis det finnes).

Dermed trenger find(x) bare to diskaksesser (og bare en aksess dersom katalogen kan lagres i internminnet).

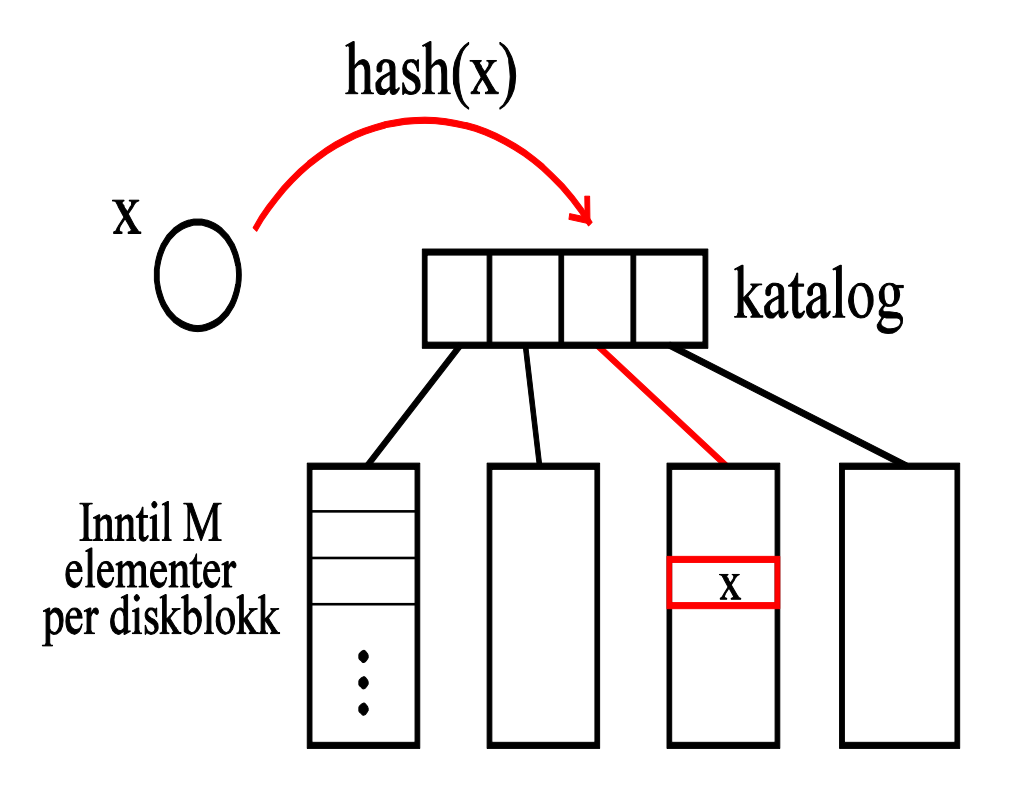

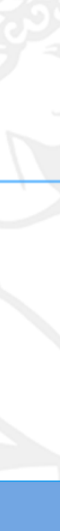

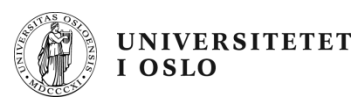

#### **Utvidbar hashing: eksempel**

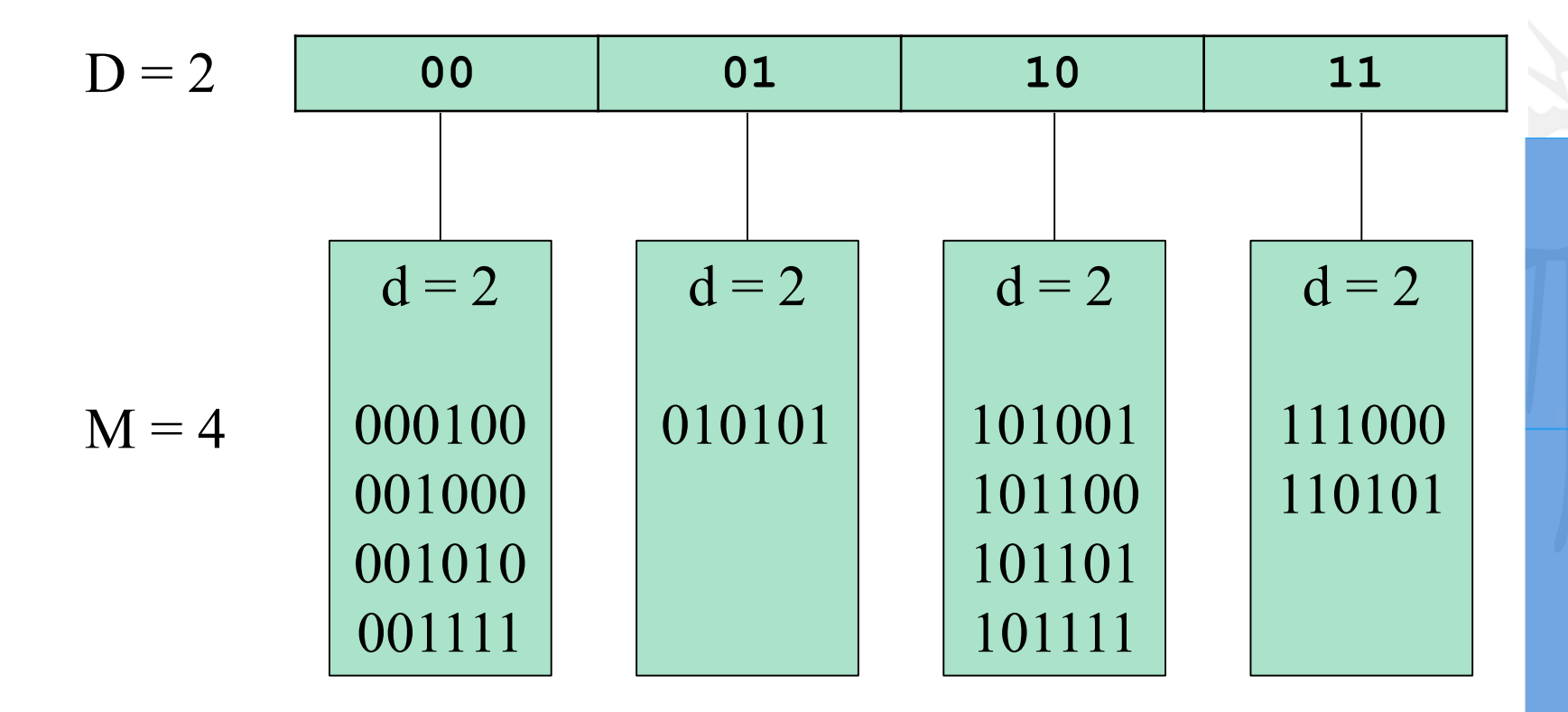

Forenklet tegning, hvor vi for hvert element bare lagrer hashverdien til elementet (som 6-sifret binærtall).

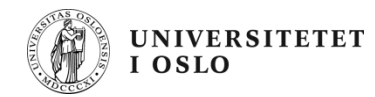

## **Utvidbar hashing**

- Katalogen har  $2^D$  indekser.
- Hver diskblokk har plass til M elementer.
- For hver diskblokk L lagrer vi et tall  $d_1 \le D$ . Invariant: *Det garanteres at alle elementene i L har minst de d første bitene felles.*
	- Dersom d<sub>i</sub> = D vil nøyaktig en indeks i katalogen peke på diskblokk L.
	- Dersom  $d_i$  < D vil to eller flere indekser i katalogen peke på L.
- Over tid forventer vi at ca 69% av hver diskblokk er fylt opp.

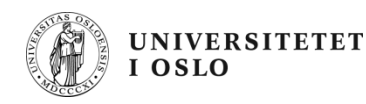

## **Innsettingsalgoritme**

- 1. Beregn hash(x) og finn riktig diskblokk L ved å slå opp i katalogen på de D første sifrene i hashverdien.
- 2. Hvis det er færre enn M elementer i L, sett x inn i L.
- 3. Hvis L derimot er full, sammenlign  $d_1$  med D:
	- a) Dersom d<sub>L</sub>< D splitter vi L i to blokker L<sub>1</sub> og L<sub>2</sub>:

i. Sett 
$$
d_{L_1} = d_{L_2} = d_L + 1
$$
.

- ii. Gå gjennom elementene i L og plasser dem i  $L_1$  eller  $L_2$ avhengig av verdien på de  $d_1 + 1$  første sifrene.
- iii. Prøv igjen å sette inn x (gå til punkt 2).
- b) Dersom  $d_i = D$ :
	- i. Doble katalogstørrelsen ved å øke D med 1.
	- ii. Fortsett som ovenfor (splitt L i to blokker osv.)

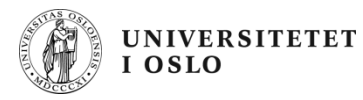

#### **Innsetting: eksempel**

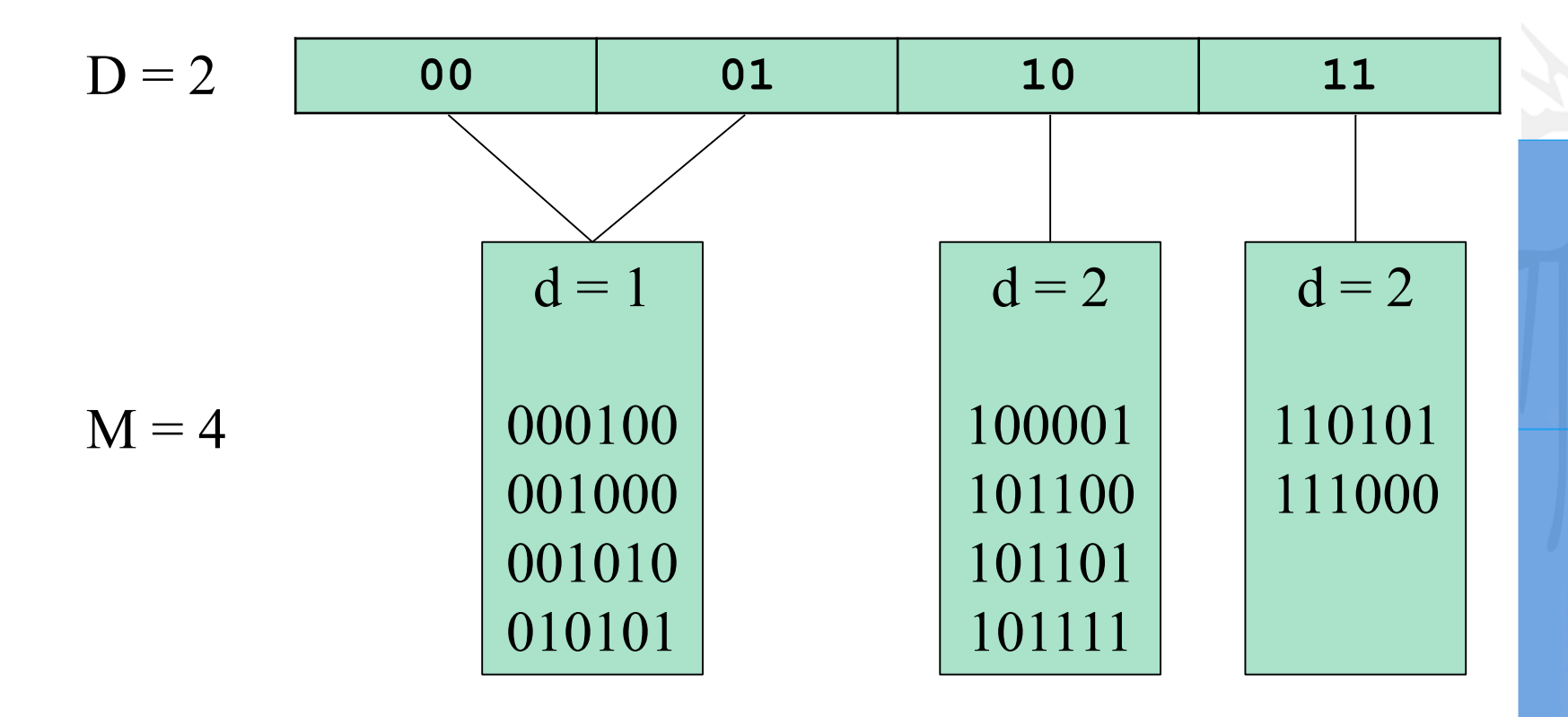

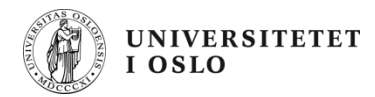

#### **Java's HashMap**

Klassen java.util.HashMap:

- Implementerer en hashtabell som mapper nøkler til verdier.
- Implementerer grensesnittet Map (men ikke SortedMap).
- Bruker åpen hashing.
- Default tabellstørrelse 16.
- Default load faktor  $\lambda < 0.75$ 
	- rehashing hvis denne overskrides.

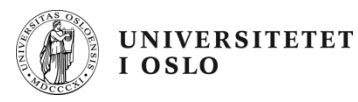

Neste forelesning: 14. september

## **PRIORITETSKØ OG HEAP HUFFMAN**